## 14. Subdivision curves

## Reading

#### Recommended:

 Stollnitz, DeRose, and Salesin. Wavelets for Computer Graphics: Theory and Applications, 1996, section 6.1-6.3, A.5.

1

2

## **Subdivision curves**

#### Idea:

repeatedly refine the control polygon

$$P_0 \rightarrow P_1 \rightarrow P_2 \rightarrow \cdots$$

curve is the limit of an infinite process

$$C = \lim_{i \to \infty} P_i$$

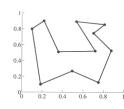

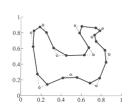

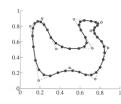

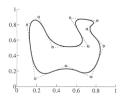

## Chaikin's algorithm (1974)

Chakin introduced the following "corner-cutting" scheme in 1974:

- Start with a piecewise linear curve
- Insert new vertices at the midpoints (the splitting step)
- Average each vertex with the "next" neighbor (the averaging step)
- · Go to the splitting step

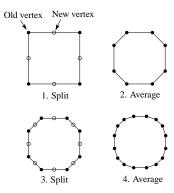

## **Averaging masks**

The limit curve is a quadratic B-spline!

Instead of averaging with the nearest neighbor, we can generalize by applying an **averaging mask** during the averaging step:

$$r = (..., r_{-1}, r_0, r_1, ...)$$

In the case of Chaikin's algorithm:

$$r =$$

### Lane-Riesenfeld algorithm (1980)

Use averaging masks from Pascal's triangle:

$$r = \frac{1}{2^n} \left( \binom{n}{0}, \binom{n}{1}, \dots, \binom{n}{n} \right)$$

Gives B-splines of degree n+1.

n=0:

n=1:

n=2:

5

### Subdivide ad nauseum?

After each split-average step, we are closer to the **limit curve**.

How many steps until we reach the final (limit) position?

Can we push a vertex to its limit position without infinite subdivision? Yes!

### **Local subdivision matrix**

Consider the cubic B-spline subdivision mask:

$$\frac{1}{4}(1 \ 2 \ 1)$$

Now consider what happens during splitting and averaging:

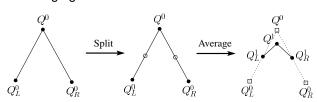

We can write equations that relate points at one subdivision level to points at the previous:

$$\begin{aligned} Q_L^1 &= \frac{1}{2} \Big( Q_L^0 + Q^0 \Big) = \frac{1}{8} \Big( 4 Q_L^0 + 4 Q^0 \Big) \\ Q^1 &= \frac{1}{8} \Big( Q_L^0 + 6 Q^0 + Q_R^0 \Big) \\ Q_R^1 &= \frac{1}{2} \Big( Q^0 + Q_R^0 \Big) = \frac{1}{8} \Big( 4 Q^0 + 4 Q_R^0 \Big) \end{aligned}$$

6

### Local subdivision matrix

We can write this as a recurrence relation in matrix form:

$$\begin{pmatrix} Q_L^j \\ Q_L^j \\ Q_R^j \end{pmatrix} = \frac{1}{8} \begin{pmatrix} 4 & 4 & 0 \\ 1 & 6 & 1 \\ 0 & 4 & 4 \end{pmatrix} \begin{pmatrix} Q_L^{j-1} \\ Q_R^{j-1} \\ Q_R^{j-1} \end{pmatrix}$$

$$O^j = SO^{j-1}$$

Where the *Q*'s are row vectors and *S* is the **local subdivision matrix**.

We can think about the behavior of each coordinate independently. For example, the x-coordinate:

$$\begin{pmatrix} x_L^j \\ x_R^j \\ x_R^j \end{pmatrix} = \frac{1}{8} \begin{pmatrix} 4 & 4 & 0 \\ 1 & 6 & 1 \\ 0 & 4 & 4 \end{pmatrix} \begin{pmatrix} x_L^{j-1} \\ x_R^{j-1} \\ x_R^{j-1} \end{pmatrix}$$
$$X^j = SX^{j-1}$$

### Local subdivision matrix, cont'd

Tracking just the *x* components through subdivision:

$$X^{j} = SX^{j-1} = S \cdot SX^{j-2} = S \cdot S \cdot SX^{j-3} = \dots = S^{j}X^{0}$$

The limit position of the x's is then:

$$X^{\infty} = \lim_{j \to \infty} S^{j} X^{0}$$

OK, so how do we apply a matrix an infinite number of times??

10

### Eigenvectors and eigenvalues

To solve this problem, we need to look at the eigenvectors and eigenvalues of S. First, a review...

Let v be a vector such that:

$$Sv = \lambda v$$

We say that v is an eigenvector with eigenvalue  $\lambda$ .

An  $n \times n$  matrix can have n eigenvalues and eigenvectors:  $S_{N} = 2 \times n$ 

$$Sv_1 = \lambda_1 v_1$$

$$\vdots$$

$$Sv_n = \lambda_n v_n$$

For *non-defective* matrices, the eigenvectors form a basis, which means we can re-write *X* in terms of the eigenvectors:

$$X = \sum_{i=1}^{n} a_i v_i$$

### To infinity, but not beyond...

Now let's apply the matrix to the vector X:

$$SX = S \sum_{i=1}^{n} a_i v_i = \sum_{i=1}^{n} a_i S v_i = \sum_{i=1}^{n} a_i \lambda_i v_i$$

Applying it j times:

$$S^{j}X = S^{j} \sum_{i=1}^{n} a_{i} v_{i} = \sum_{i=1}^{n} a_{i} S^{j} v_{i} = \sum_{i=1}^{n} a_{i} \lambda_{i}^{j} v_{i}$$

Let's assume the eigenvalues are sorted so that:

$$\lambda_1 > \lambda_2 > \lambda_3 \ge \dots \ge \lambda_n$$

Now let *j* go to infinity.

If  $\lambda_1 > 1$ , then it blows up.

If  $\lambda_1$  < 1, then it vanishes to zero.

If  $\lambda_1 = 1$ , then:

$$S^{\infty}X = \sum_{i=1}^{n} a_{i} \lambda_{i}^{\infty} v_{i} = a_{1} v_{1}$$

9

#### **Evaluation masks**

What are the eigenvalues and eigenvectors of our cubic B-spline subdivision matrix?

$$\begin{array}{lll} \lambda_1 = 1 & \lambda_2 = \frac{1}{2} & \lambda_3 = \frac{1}{4} \\ v_1 = \begin{pmatrix} 1 \\ 1 \\ 1 \end{pmatrix} & v_2 = \begin{pmatrix} -1 \\ 0 \\ 1 \end{pmatrix} & v_3 = \begin{pmatrix} 2 \\ -1 \\ 2 \end{pmatrix} \end{array}$$

We're OK!

But where did the x-coordinates end up?

### Evaluation masks, cont'd

To finish up, we need to compute  $a_1$ .

It turns out that, if we call  $v_i$  the "right eigenvectors" then there are a corresponding set of "left eigenvectors" with the same eigenvalues such that:

$$u_1^T S = \lambda_1 u_1^T$$

$$\vdots$$

$$u_n^T S = \lambda_n u_n^T$$

Using the first left eigenvector, we can compute:

$$x^{\infty} = a_1 = u_1^T X^0$$

In fact, this works at any subdivision level:

$$x^{\infty} = S^{\infty} X^{j} = u_1^T X^{j}$$

The same result obtains for the y-coordinate:

$$y^{\infty} = S^{\infty} Y^{j} = u_1^T Y^{j}$$

We call  $u_i$  an **evaluation mask**.

14

### Recipe for subdivision curves

After subdividing and averaging a few times, we can push each vertex to its limit position by applying an **evaluation mask**.

Each subdivision scheme has its own evaluation mask, mathematically determined by analyzing the subdivision and averaging rules.

For Lane-Riesenfeld cubic B-spline subdivision, we get:

$$\frac{1}{6}(1 \ 4 \ 1)$$

Now we can cook up a simple procedure for creating subdivision curves:

- Subdivide (split+average) the control polygon a few times. Use the averaging mask.
- Push the resulting points to the limit positions. Use the evaluation mask.

# **DLG interpolating scheme (1987)**

Slight modification to algorithm:

- · splitting step introduces midpoints
- averaging step only changes midpoints

For DLG (Dyn-Levin-Gregory), use:

$$r = \frac{1}{16}(-2,5,10,5,-2)$$

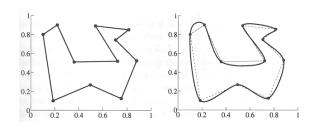

Since we are only changing the midpoints, the points after the averaging step do not move.

13

# **Summary**

What to take home:

- The meanings of all the **boldfaced** terms.
- How to perform the splitting and averaging steps on subdivision curves.